Y-0641

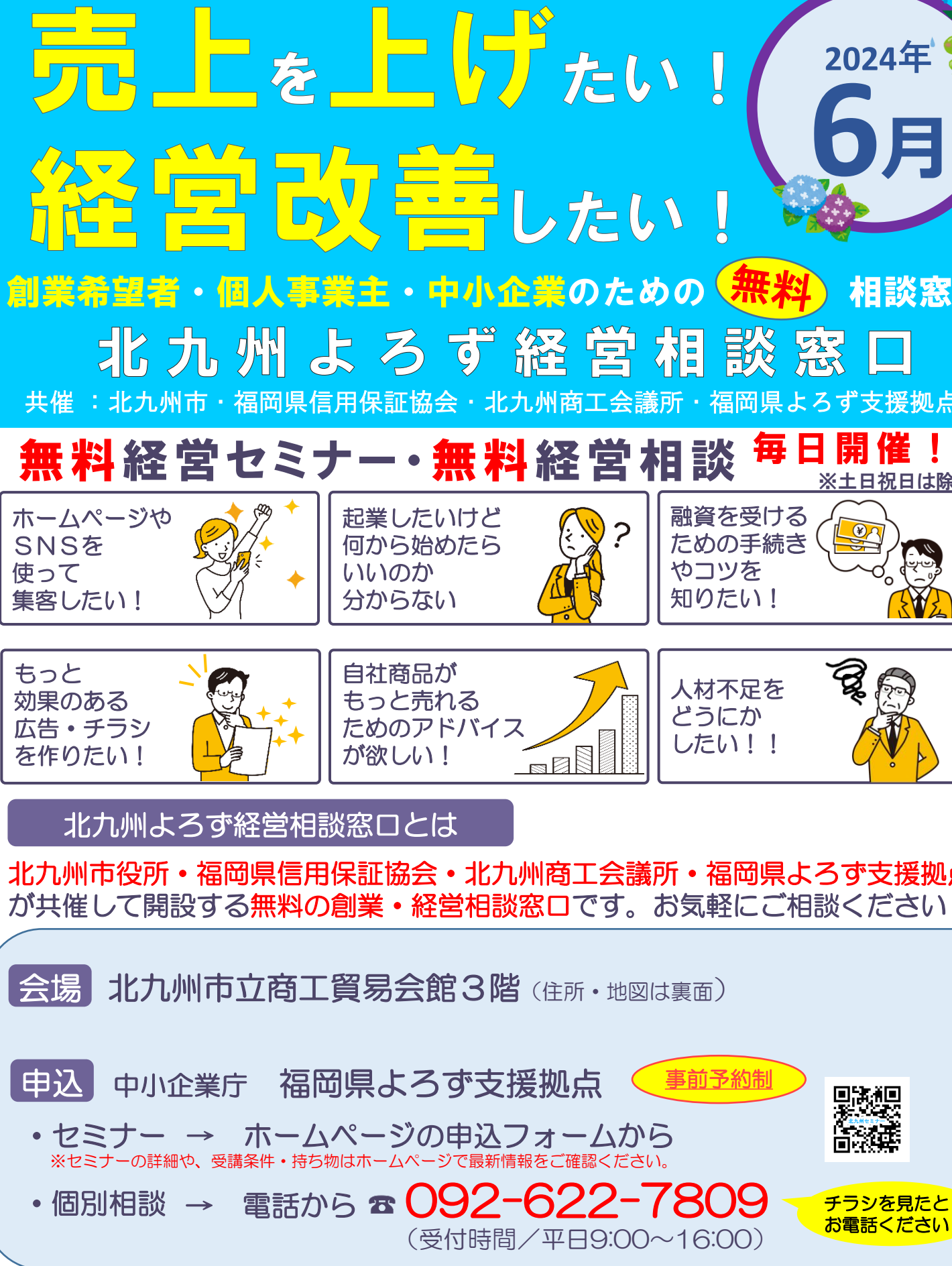

個別相談・セミナーのご予約を頻繁にキャンセルされる方は、以降の受付をお断りする場合がございます。

※キャンセルや変更は必ず「予約日3日前(土日・祝日除く)」までにご連絡下さい。 個別相談は経営や創業に関することなら何でもOK!何も始めてないこれから始める人も歓迎です! お申込みお待ちしております!

※各種コンサルタント業を主業とされる事業者、本業のかたわらコンサルに準ずる業務を請負う事業者様の、個別相談のご利用、ならびに セミナー受講をお断りいたします。また、その他業種によっては受講をお断りさせていただく場合がございます。詳細はホームページで ご確認ください。

## 福岡県よろず支援拠点 とは

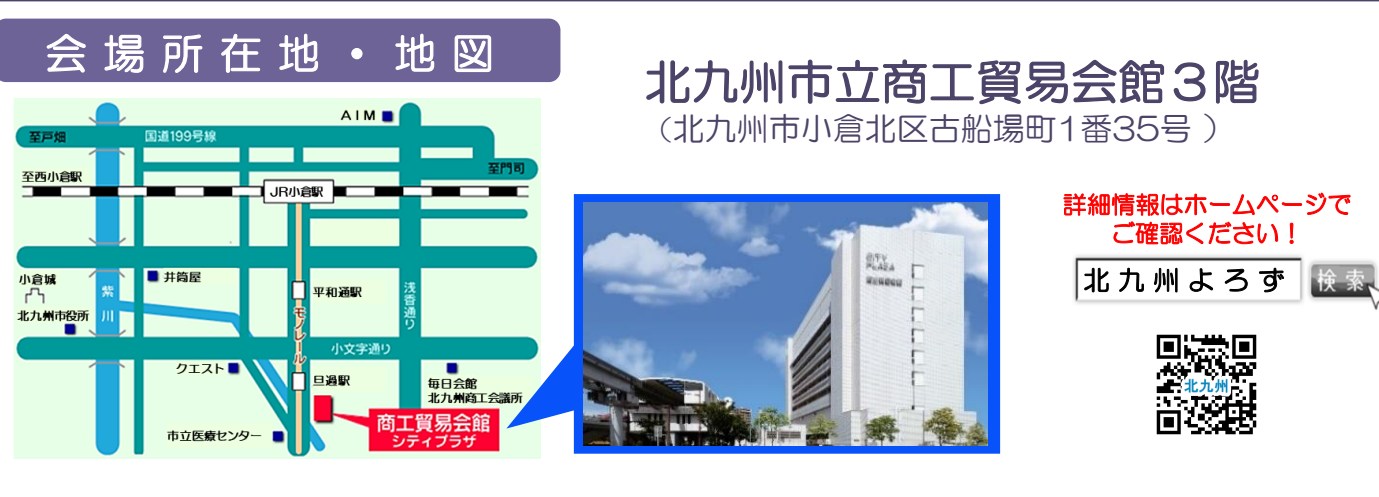

スケジュール 講師の都合や天候によりやむを得ず変更・中止する場合があります。

## 全て無料です!お気軽にご参加·ご相談下さい!

**INPIT 福岡県知財総合支援窓口 セミナー 【セミナー時間】 15:15~16:15**

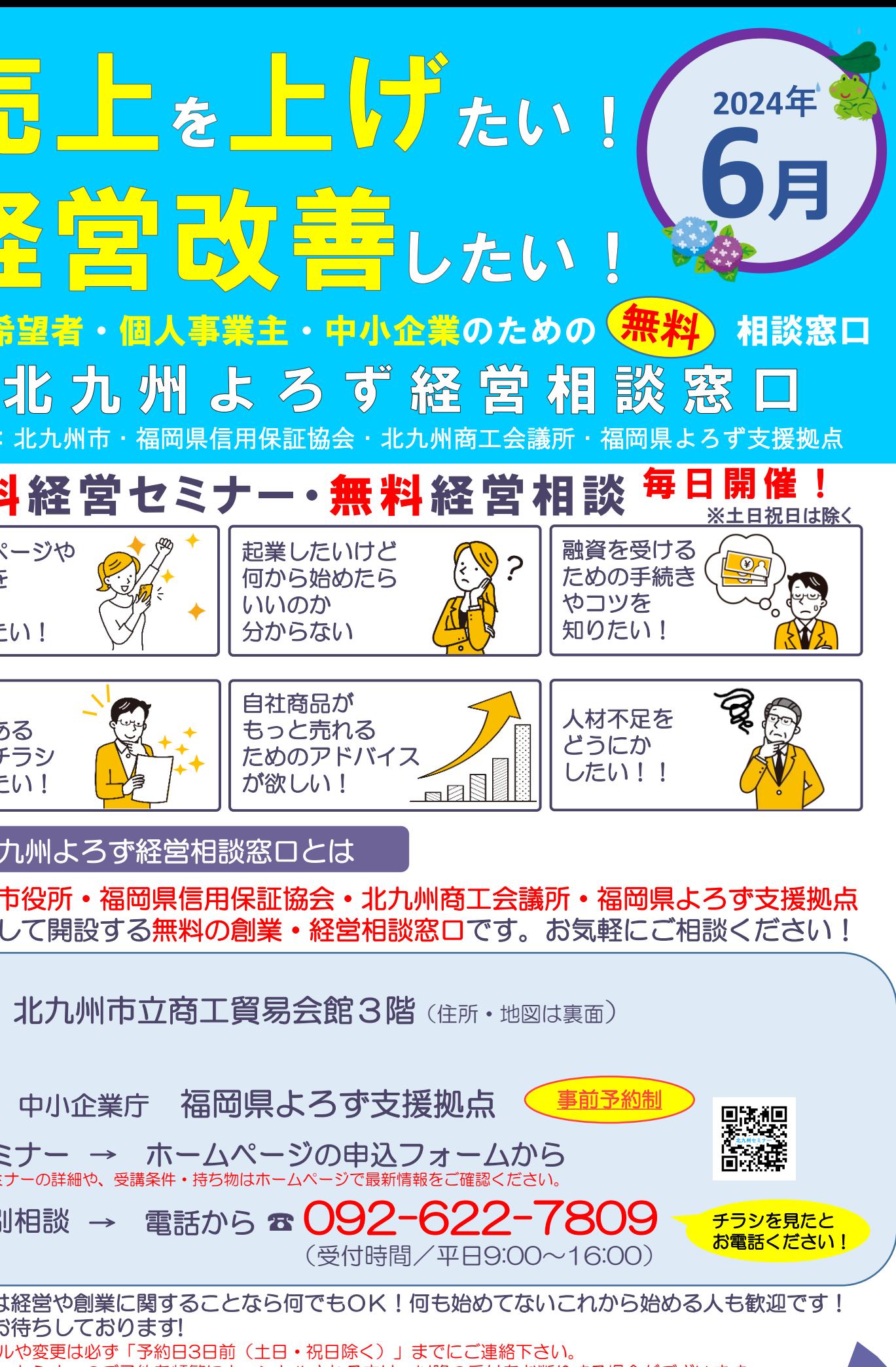

 $\frac{1}{10}$  **2024.6** - 中小企業庁 福岡県よろず支援拠点

内容:商品・サービス・お店の名前を決める際には他人の権利を侵害しないように 気を付けて下さい。他人の登録商標の調べ方をご説明します。

**【講師】**

**INPIT 福岡県知財総合支援窓口 窓口支援担当 武内 洋介**

**「商品・お店のネーミングで気を付けること」 商標基礎**セミナー

個別相談① 9:30~10:30 個別相談②10:45~11:45 セミナー 13:30~15:00

個別相談③15:30~16:30

事前予約制

所在地:福岡市博多区吉塚本町9-15 福岡県中小企業振興センタービル6階 TEL: 092 - 622 - 7809

**2024/6/24(月) 「起業の基礎知識セミナー」後に開催!**

『よろず支援拠点』は平成26年に国(中小企業庁) が全国47都道府県に設置した無料の経営相談窓口 です。福岡県では(公財)福岡県中小企業振興センター に『福岡県よろず支援拠点』が設置されており、 60名のコンサルタント(女性も多数在籍!)が 日々、個別相談や少人数セミナーを行っています。

(受付時間/平日 9:00~16:00)

https://yorozu-fukuoka.go.jp/

検索 福岡県よろず

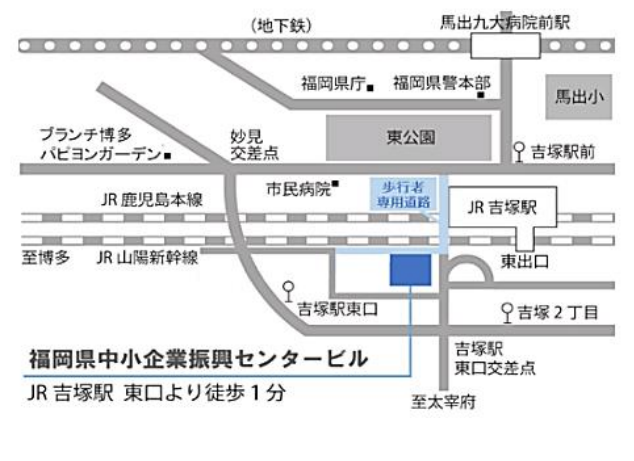

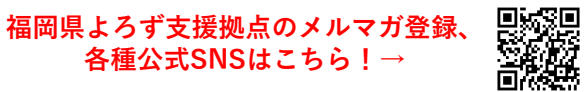

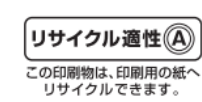

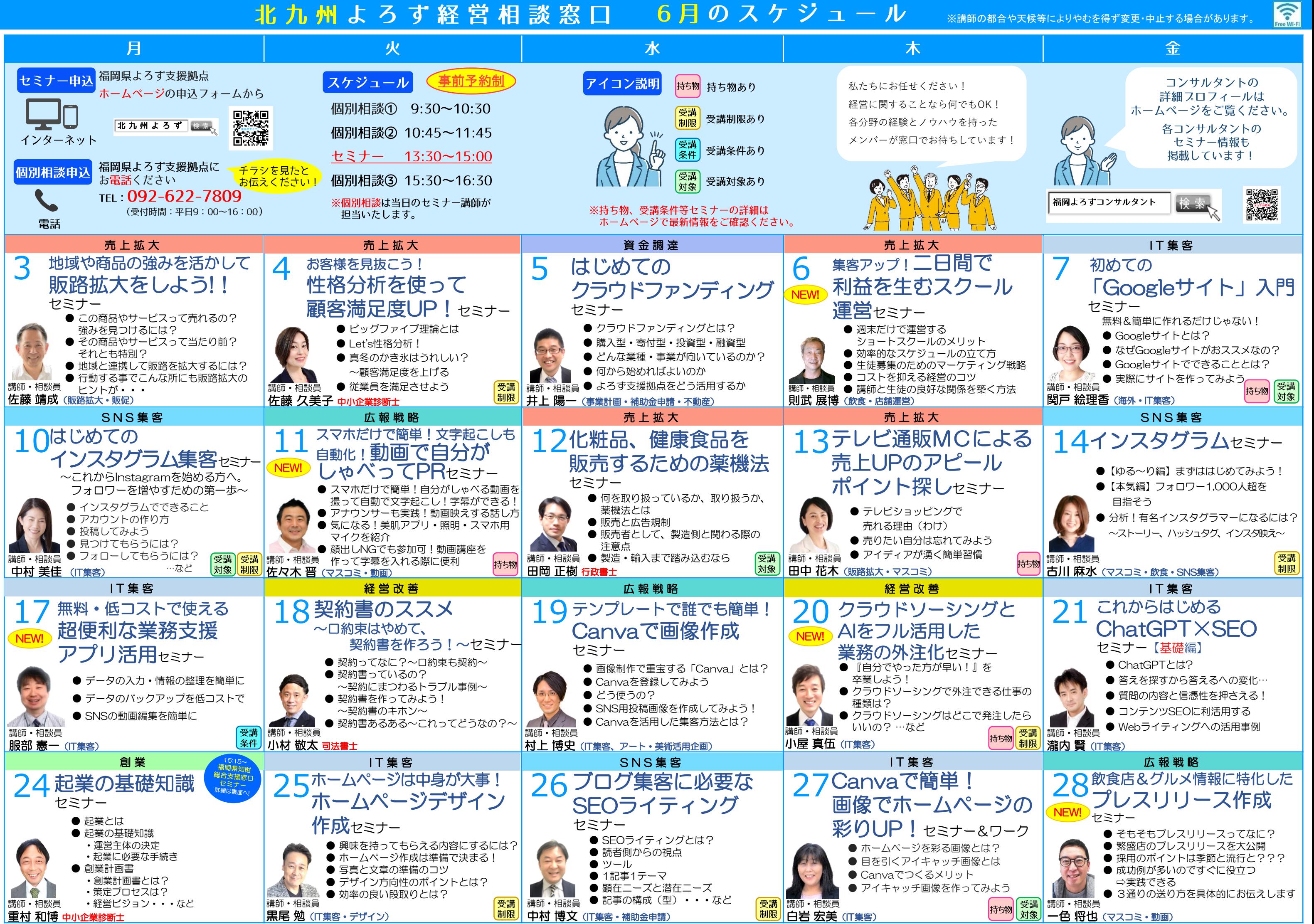

- -